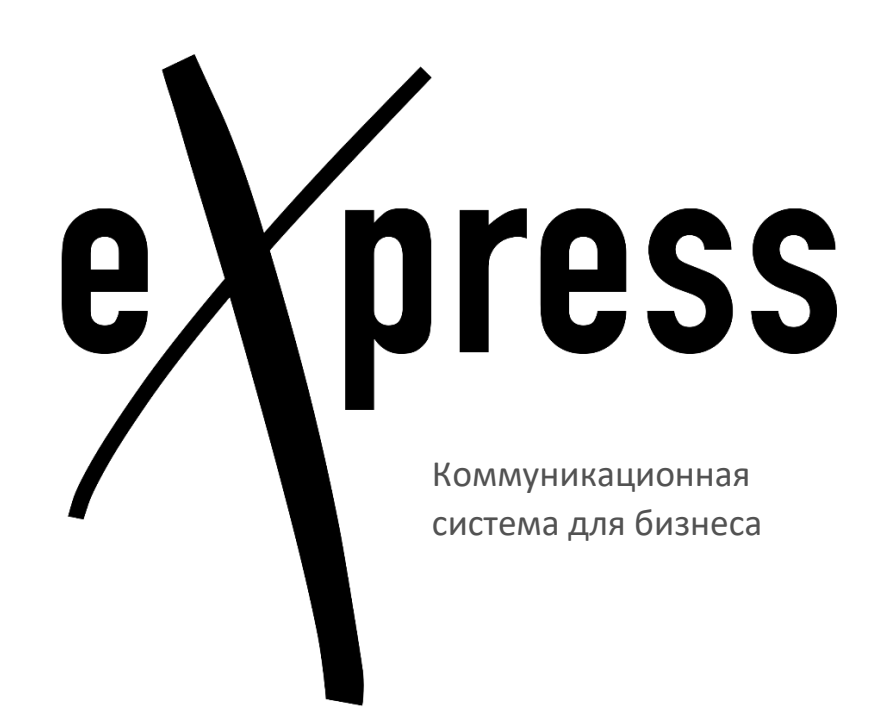

# **Методология развертывания Вер. 2.2**

ООО «Анлимитед Продакшен»

127055 Москва, Новослободская ул., д.24с1, +7 (499) 288-01-22 [https://express.ms](https://express.ms/)

Содержание данного документа, а также другие материалы, прилагаемые к нему, являются исключительной собственностью ООО «Анлимитед Продакшен»

## **Аннотация**

Настоящий документ описывает методологию внедрения платформы корпоративных коммуникаций и мобильности Express (далее — Express).

В случае возникновения вопросов по реализации данной методологии, вы всегда можете обратиться за консультацией в ООО «Анлимитед Продакшен» [https://express.ms/contacts.](https://express.ms/contacts)

#### **1. Выбор архитектуры целевой системы**

Первым шагом при развертывании Express является определение архитектуры целевой системы, исходя из следующих основных параметров:

- количество пользователей;
- требования к отказоустойчивости;
- территориальное распределение пользователей;
- требования по оптимизации передачи трафика аудио- и видеоконференций;
- требования к администрированию.

Подробно критерии выбора архитектуры целевой системы изложены в документах «Общие сведения о системе» и «Методические рекомендации по архитектуре» (см. Приложение 1).

## **2. Выбор оборудования**

В соответствии с выбранной целевой архитектурой необходимо подобрать соответствующее оборудование.

Подробно требования изложены в документе «Требования к оборудованию» (см. Приложение 1).

## **3. Установка и настройка серверных компонентов Express**

Установка и настройка серверных компонентов Express выполняется в соответствии с документом «Руководство администратора. Установка» (см. Приложение 1).

## **4. Установка клиентских приложений**

Мобильное приложение Express доступно для установки в «App Store» и «Google Play» для устройств с ОС:

• **iOS версии 13 и выше;** 

• Android версии 7 и выше.

Установка и настройка мобильного приложения Express выполняется в соответствии с документами «Руководство пользователя iOS» и «Руководство пользователя Android» (см. Приложение 1).

Поддерживаемые браузеры для веб-приложения Express:

- Google Chrome версии 50 и выше;
- Chromium версии 68 и выше;
- Yandex Browser версии 19 и выше;
- Firefox версии 80 и выше;
- Opera версии 56 и выше.

Установка и настройка веб-приложения Express выполняется в соответствии с документом «Руководство пользователя Web/Desktop» (см. Приложение 1).

Десктоп-приложение функционирует на ОС:

- Windows версии 7 и выше;
- $-Mac OS$  версии  $10$  и выше;
- Astra Linux Special Edition релиз «Смоленск» 1.6;
- Astra Linux special Edition релиз «Орел» 2.12;
- Linux Ubuntu версии 18;
- Linux Mint версии 20.

Скачать актуальную версию десктоп-приложения Express можно по ссылке [https://express.ms/download/.](https://express.ms/download/)

Установка и настройка десктоп-приложения Express выполняется в соответствии с документом «Руководство пользователя Web/Desktop» (см. Приложение 1).

Подключение клиентов к корпоративному серверу выполняется в соответствии с документом «Краткая инструкция по подключению к корпоративному серверу» (см. Приложение 1).

## **5. Эксплуатация Express**

Платформа корпоративных коммуникаций и мобильности Express обладает большим количеством функциональных настроек, которые подробно описаны в документе «Руководство администратора. Эксплуатация» (см. Приложение 1).

Процесс обновления платформы корпоративных коммуникаций и мобильности Express описан в документе «Руководство администратора. Обновление» (см. Приложение 1).

## **6. Гарантийная и техническая поддержка**

Гарантийное сопровождение оказывается бесплатно в соответствии со сроком действия клиентской лицензии.

Условия гарантийного сопровождения описаны в документе «Гарантийное сопровождение» (см. Приложение 1).

Техническая поддержка является платной, приобретается при необходимости дополнительно, имеет несколько уровней в зависимости от требований.

Условия оказания технической поддержки описаны в документе «Условия оказания технической поддержки» (см. Приложение 1).

## **Приложение 1 Актуальная документация доступна по ссылкам ниже**

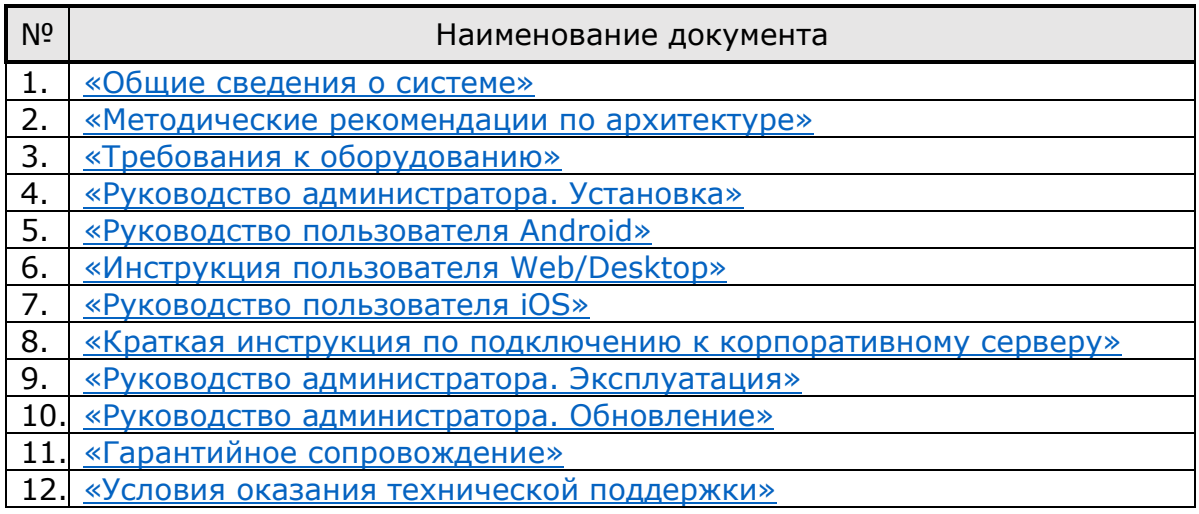